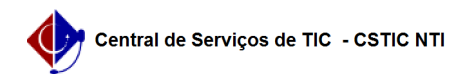

## [como fazer] Como credenciar um usuário ao PROCESSO sigiloso? 05/05/2024 05:36:20

## **Imprimir artigo da FAQ**

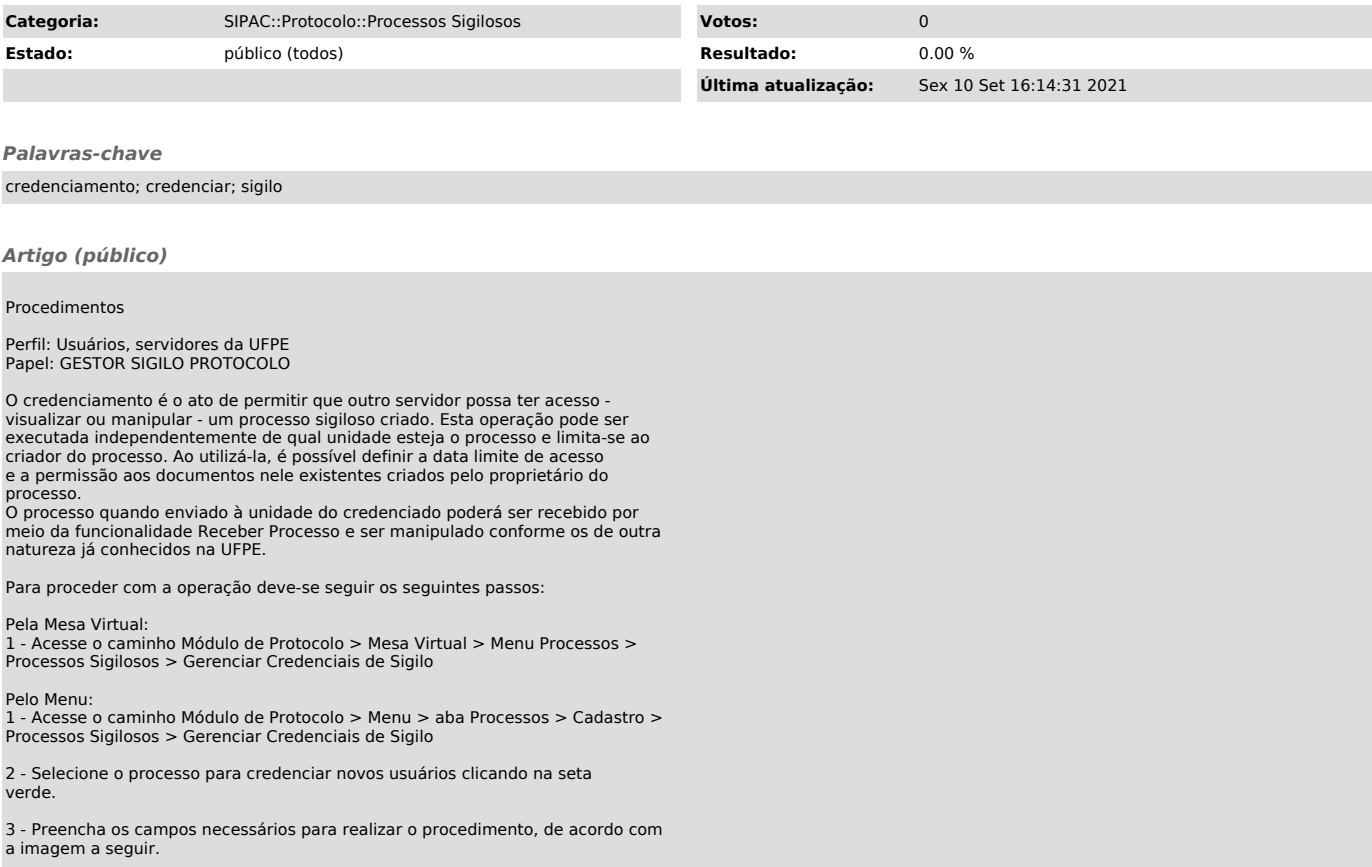